*Electromagnetic Induction Formulas...* 1/14

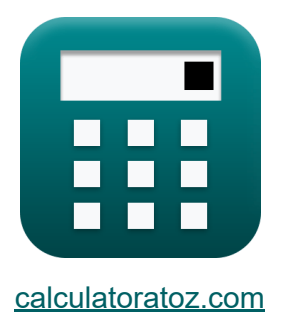

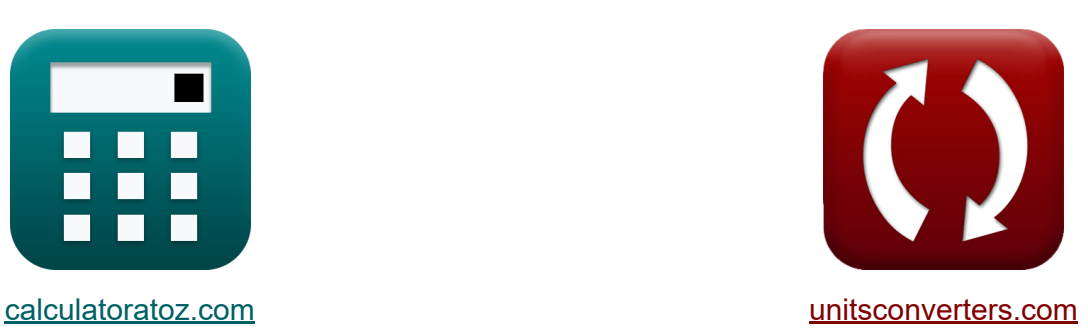

# **Indukcja elektromagnetyczna Formuły**

#### [Kalkulatory!](https://www.calculatoratoz.com/pl) Przykłady! [konwersje!](https://www.unitsconverters.com/pl)

Przykłady!

Zakładka **[calculatoratoz.com](https://www.calculatoratoz.com/pl)**, **[unitsconverters.com](https://www.unitsconverters.com/pl)**

Najszerszy zasięg kalkulatorów i rośnięcie - **30 000+ kalkulatorów!** Oblicz z inną jednostką dla każdej zmiennej - **W wbudowanej konwersji jednostek!**

Najszerszy zbiór miar i jednostek - **250+ pomiarów!**

Nie krępuj się UDOSTĘPNIJ ten dokument swoim znajomym!

*[Zostaw swoją opinię tutaj...](https://docs.google.com/forms/d/e/1FAIpQLSf4b4wDgl-KBPJGChMJCxFlqrHvFdmw4Z8WHDP7MoWEdk8QOw/viewform?usp=pp_url&entry.1491156970=Indukcja%20elektromagnetyczna%20Formu%C5%82y)*

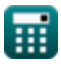

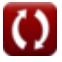

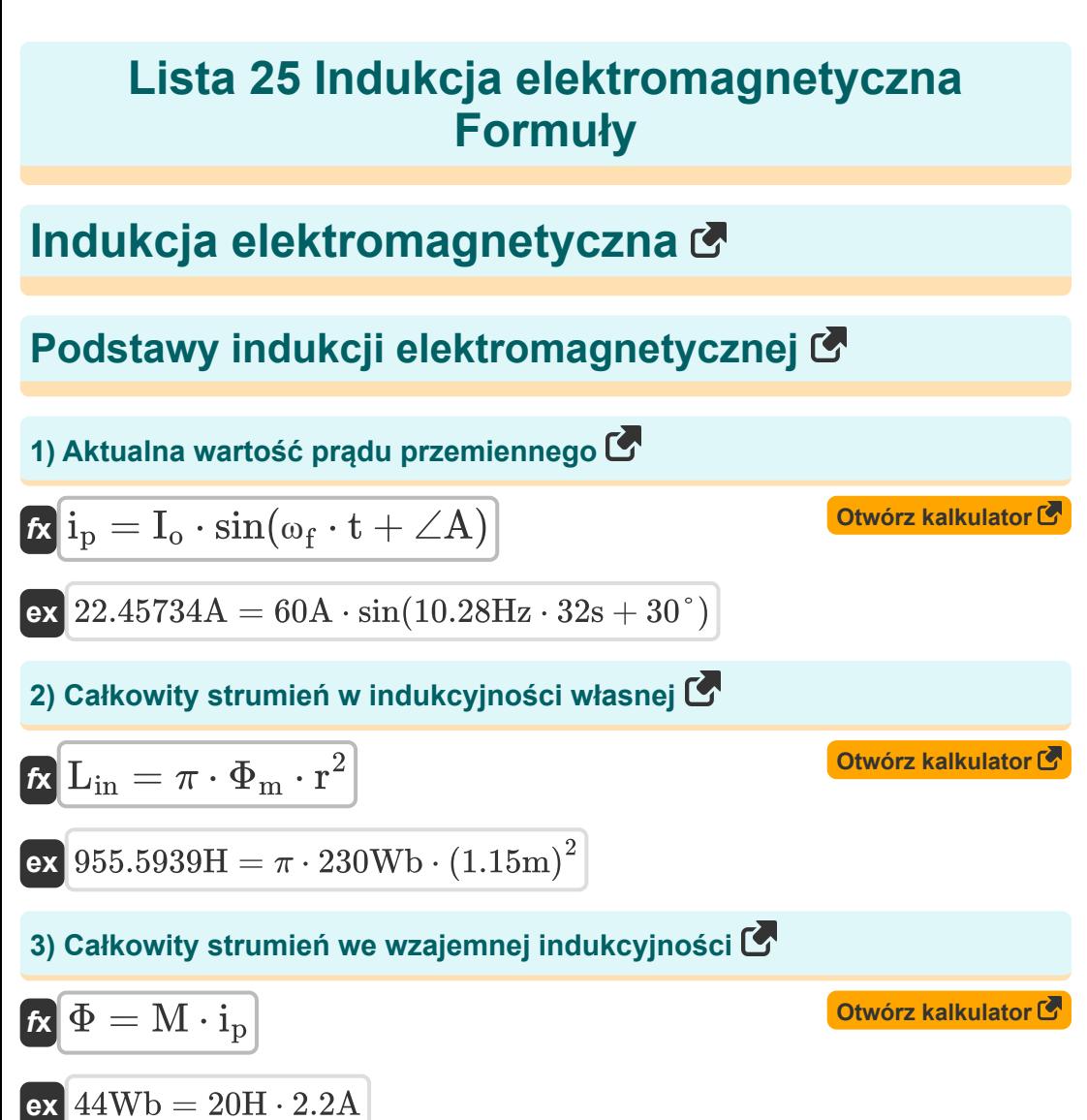

$$
\textcolor{blue}{\textbf{H}}
$$

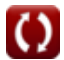

*Electromagnetic Induction Formulas...* 3/14

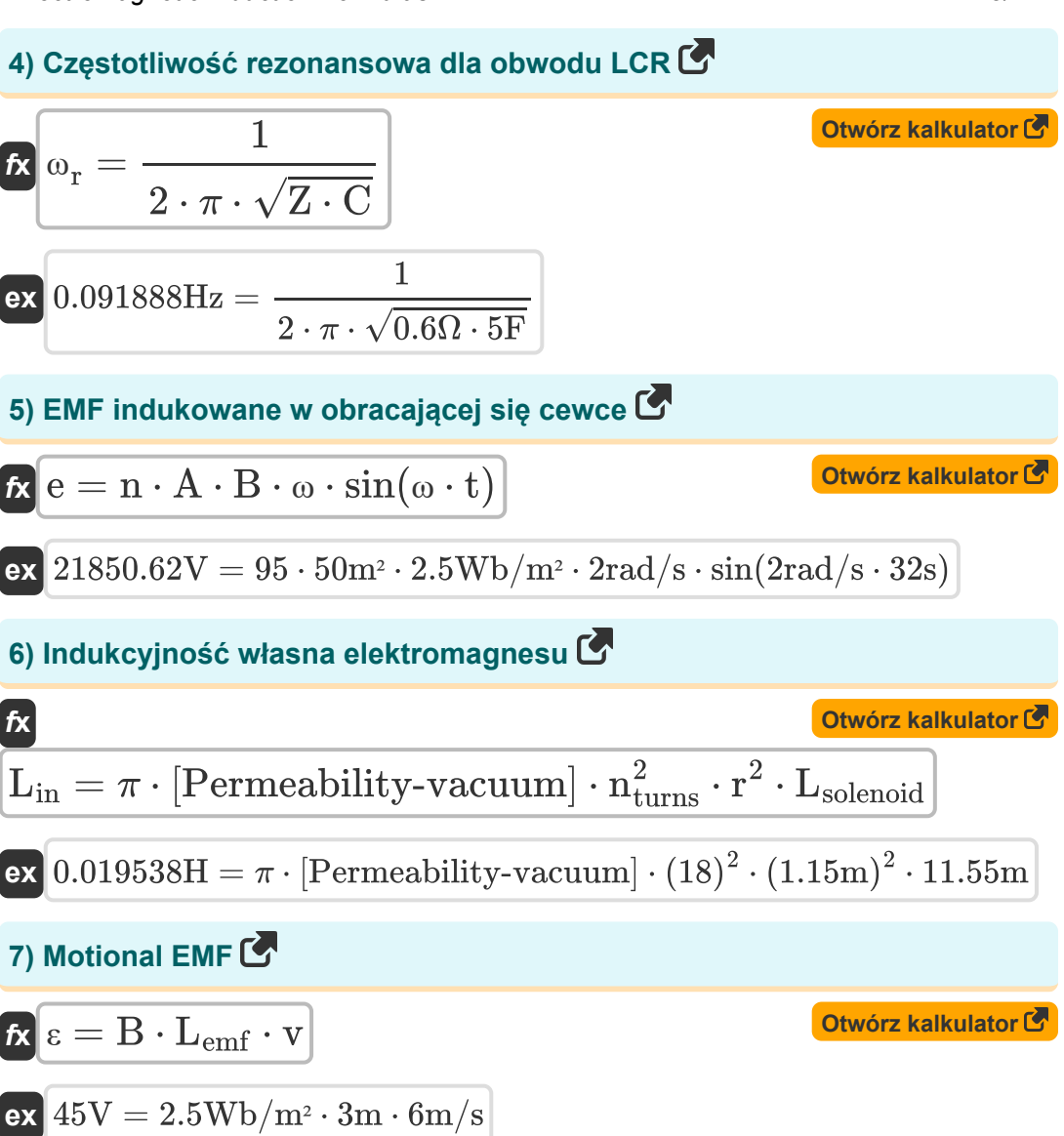

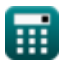

*Electromagnetic Induction Formulas...* 4/14

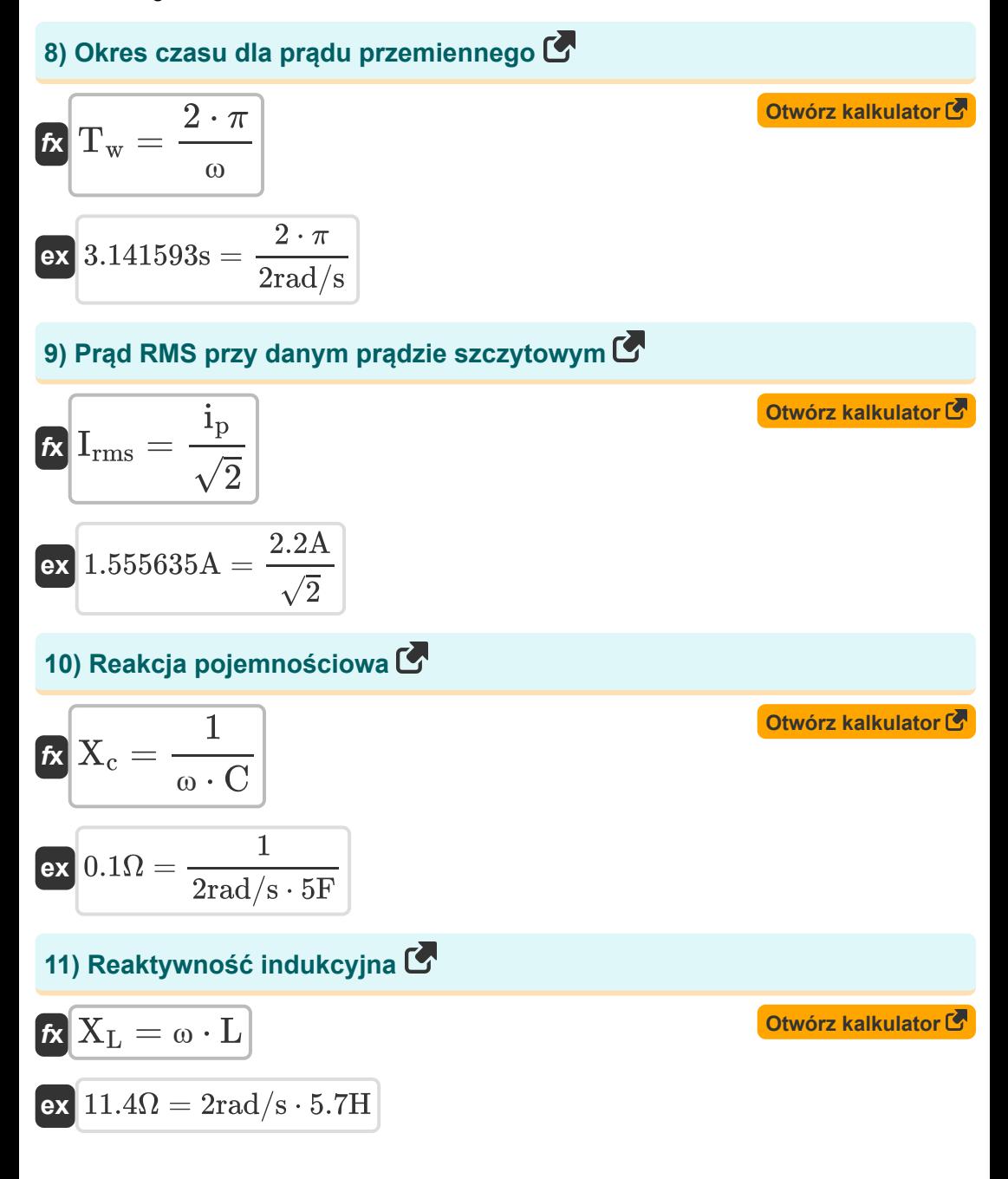

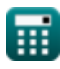

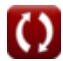

*Electromagnetic Induction Formulas...* 5/14

12) Stala czasowa obwodu LR C  
\n
$$
\hbar \tau = \frac{L}{R}
$$
\n0.564356s =  $\frac{5.7H}{10.1\Omega}$   
\n13) Współczynnik mocy C  
\n
$$
\hbar \text{PF} = V_{rms} \cdot I_{rms} \cdot \cos(\varphi)
$$
\n0.584.80904 = 7V · 3.8A · cos(45°)  
\n14) Wzrost prądu w obwodzie LR C  
\n
$$
\hbar i = \frac{e}{R} \cdot \left(1 - e^{-\frac{t}{R}}\right)
$$
\n15) Zanik prądu w obwodzie LR C  
\n
$$
\hbar \text{I}_{decay} = i_p \cdot e^{-\frac{V_{max}}{R}}
$$
\n16) Zanik prądu w obwodzie LR C  
\n
$$
\hbar \text{I}_{decay} = i_p \cdot e^{-\frac{V_{max}}{R}}
$$
\n17) 0.269137A =  $\frac{e}{10.1\Omega} \cdot \left(1 - e^{-\frac{200}{10.1\Omega}}\right)$ \n18) Zanik prądu w obwodzie LR C  
\n
$$
\hbar \text{I}_{decay} = i_p \cdot e^{-\frac{V_{max}}{R}}
$$
\n20.021959A = 2.2A ·  $e^{-\frac{200}{10.1\Omega}}$ 

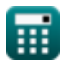

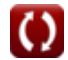

Electromagnetic Induction Formulas...  
\n6/14  
\nEnergia C  
\n16) Energyia prądu RMS C  
\n6
$$
E_{\rm rms} = i_{\rm p}^{2} \cdot R \cdot t
$$
\n6
$$
E_{\rm rms} = i_{\rm p}^{2} \cdot R \cdot t
$$
\n7
$$
E_{\rm rms} = 2.2 \text{ A}^2 \cdot 10.1 \cdot 32 \text{s}
$$
\n8
$$
E_{\rm N} = 13.794 \text{ J} = 0.5 \cdot L \cdot i_{\rm p}^{2}
$$
\n8
$$
E_{\rm N} = 13.794 \text{ J} = 0.5 \cdot 5.7 \text{ H} \cdot (2.2 \text{ A})^2
$$
\n9
$$
E_{\rm N} = \frac{B^2}{2 \cdot \mu}
$$
\n10
$$
E_{\rm N} = \frac{B^2}{2 \cdot \mu}
$$
\n11
$$
E_{\rm N} = 0.5 \cdot 5.7 \text{ H} \cdot (2.2 \text{ A})^2
$$
\n13
$$
E_{\rm N} = 0.5 \cdot 5.7 \text{ H} \cdot (2.2 \text{ A})^2
$$

$$
\boxed{\text{ex}}\,156.25 \text{J} = \frac{(2.5 \text{Wb}/\text{m}^2)^2}{2 \cdot 0.02 \text{H}/\text{m}}
$$

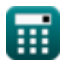

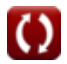

#### **Impedancja**

#### **19) Impedancja dla obwodu LCR**

$$
\mathbf{K}\mathbf{Z} = \sqrt{\mathbf{R}^2 + \left(\frac{1}{\omega_{\rm f}\cdot\mathbf{C}} - (\omega_{\rm f}\cdot\mathbf{L})\right)^2}
$$

**ex** 59.44091Ω = √(10.1Ω) <sup>2</sup> <sup>+</sup> ( 1 10.28Hz ⋅ 5F − (10.28Hz ⋅ 5.7H)) 2

### **20) Impedancja dla obwodu LR**

$$
\boldsymbol{\kappa} \boxed{\boldsymbol{\mathrm{Z}} = \sqrt{{\boldsymbol{\mathrm{R}}}^2 + \left(\boldsymbol{\mathrm{\omega}}_{\mathrm{f}} \cdot \boldsymbol{\mathrm{L}}\right)^2}}
$$

$$
\boxed{\text{ex}}~59.46008\Omega = \sqrt{(10.1 \Omega)^2 + (10.28 \text{Hz} \cdot 5.7 \text{H})^2}
$$

#### **21) Impedancja dla obwodu RC**

$$
\kappa Z = \sqrt{R^2 + \frac{1}{(\omega_f \cdot C)^2}}
$$
\nex

\n
$$
10.10002\Omega = \sqrt{(10.1\Omega)^2 + \frac{1}{(10.28\text{Hz} \cdot 5\text{F})^2}}
$$

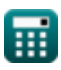

**[Otwórz kalkulator](https://www.calculatoratoz.com/pl/impedance-for-lcr-circuit-calculator/Calc-2165)** 

**[Otwórz kalkulator](https://www.calculatoratoz.com/pl/impedance-for-lr-circuit-calculator/Calc-2164)** 

*Electromagnetic Induction Formulas...* 8/14

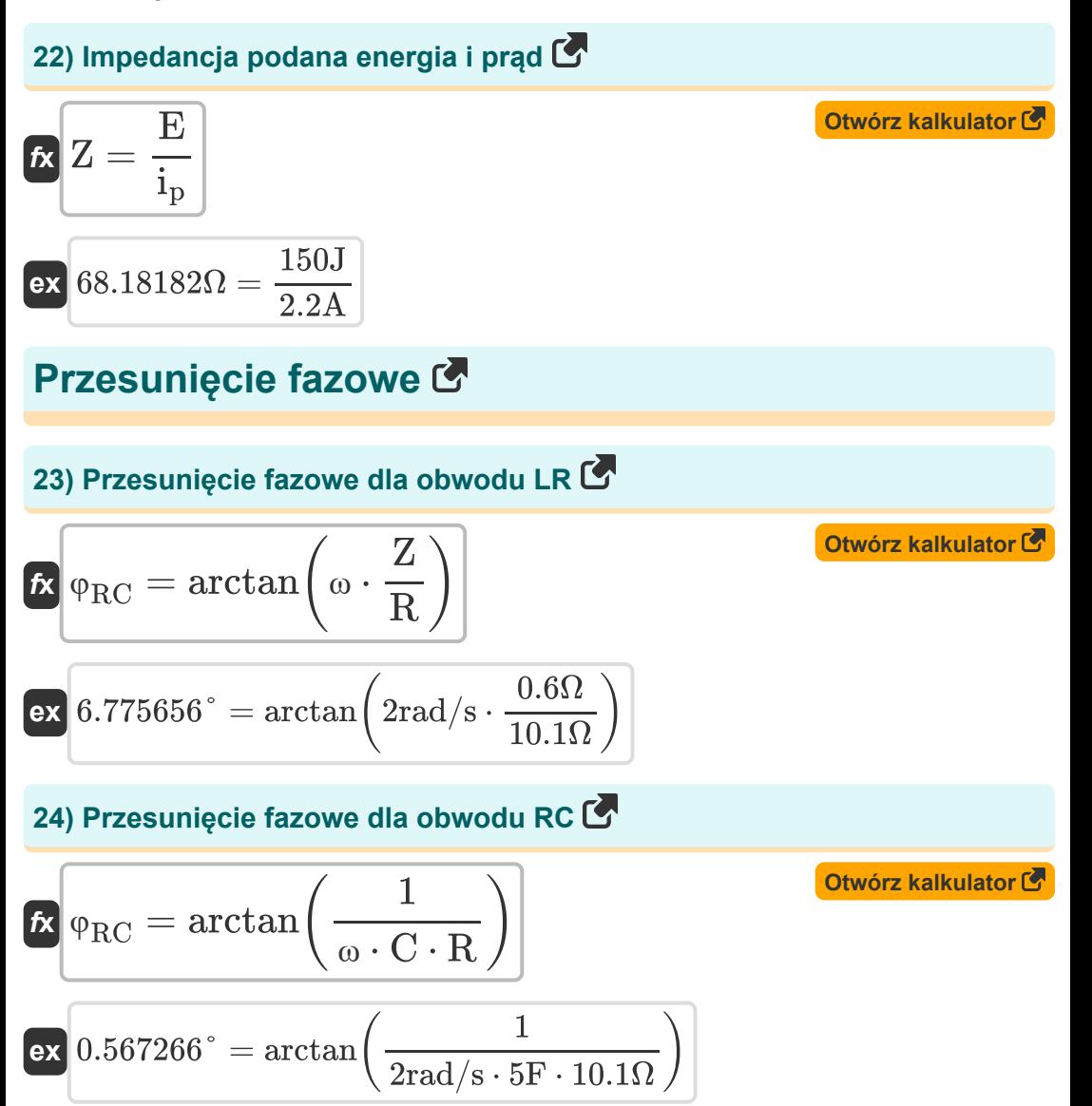

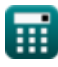

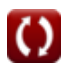

*Electromagnetic Induction Formulas...* 9/14

**[Otwórz kalkulator](https://www.calculatoratoz.com/pl/phase-shift-for-lcr-circuit-calculator/Calc-2168)** 

### **25) Przesunięcie fazy dla obwodu LCR**

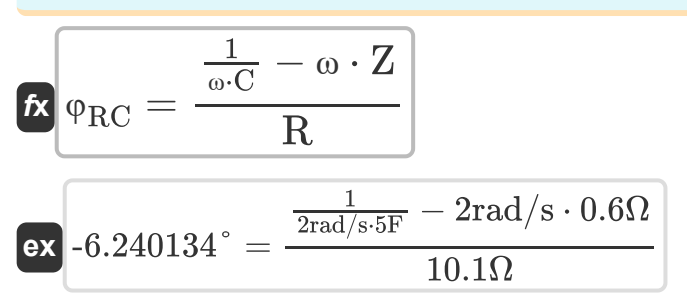

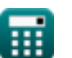

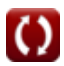

# **Używane zmienne**

- ∠**A** Kąt A *(Stopień)*
- **A** Obszar pętli *(Metr Kwadratowy)*
- **B** Pole magnetyczne *(Weber na metr kwadratowy)*
- **C** Pojemność *(Farad)*
- **e** EMF indukowane w obracającej się cewce *(Wolt)*
- **E** Energia elektryczna *(Dżul)*
- **Erms** Energia RMS *(Dżul)*
- **i** Wzrost prądu w obwodzie LR *(Amper)*
- **Idecay** Zanik prądu w obwodzie LR *(Amper)*
- **I<sup>o</sup>** Prąd szczytowy *(Amper)*
- **i<sup>p</sup>** Prąd elektryczny *(Amper)*
- **Irms** Pierwiastek prądu średniokwadratowego *(Amper)*
- **L** Indukcyjność *(Henry)*
- **Lemf** Długość *(Metr)*
- **Lin** Indukcyjność własna solenoidu *(Henry)*
- **Lsolenoid** Długość solenoidu *(Metr)*
- **M** Wzajemna indukcyjność *(Henry)*
- **n** Liczba zwojów cewki  $\bullet$
- **nturns** Liczba zwojów solenoidu  $\bullet$
- **PF** Współczynnik mocy
- **r** Promień *(Metr)*
- **R** Opór *(Om)*

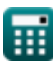

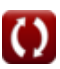

*Electromagnetic Induction Formulas...* 11/14

- **t** Czas *(Drugi)*
- **T<sup>w</sup>** Okres fali progresywnej *(Drugi)*
- **U** Gęstość energii *(Dżul)*
- **Uinductor** Energia zmagazynowana w cewce indukcyjnej *(Dżul)*
- **v** Prędkość *(Metr na sekundę)*
- **Vrms** Średniokwadratowe napięcie pierwiastkowe *(Wolt)*
- **X<sup>c</sup>** Reaktancja pojemnościowa *(Om)*
- **X<sup>L</sup>** Reaktywność indukcyjna *(Om)*
- **Z** Impedancja *(Om)*
- **ε** Siła elektromotoryczna *(Wolt)*
- **μ** Przepuszczalność magnetyczna ośrodka *(Henry / metr)*
- **τ** Stała czasowa obwodu LR *(Drugi)*
- **φ** Różnica w fazach *(Stopień)*
- **Φ** Całkowity strumień we wzajemnej indukcyjności *(Weber)*
- **Φ<sup>m</sup>** Strumień magnetyczny *(Weber)*
- **φRC** Przesunięcie fazowe RC *(Stopień)*
- **ω** Prędkość kątowa *(Radian na sekundę)*
- **ω<sup>f</sup>** Częstotliwość kątowa *(Herc)*
- **ω<sup>r</sup>** Częstotliwość rezonansowa *(Herc)*

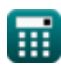

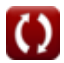

# **Stałe, funkcje, stosowane pomiary**

- Stały: **pi**, 3.14159265358979323846264338327950288 *Archimedes' constant*
- Stały: **e**, 2.71828182845904523536028747135266249 *Napier's constant*
- Stały: **[Permeability-vacuum]**, 4 \* Pi \* 1E-7 Henry / Meter *Permeability of vacuum*
- Funkcjonować: **arctan**, arctan(Number) *Inverse trigonometric tangent function*
- Funkcjonować: **cos**, cos(Angle) *Trigonometric cosine function*
- Funkcjonować: **ctan**, ctan(Angle) *Trigonometric cotangent function*
- Funkcjonować: **sin**, sin(Angle) *Trigonometric sine function*
- Funkcjonować: **sqrt**, sqrt(Number) *Square root function*
- Funkcjonować: **tan**, tan(Angle) *Trigonometric tangent function*
- Pomiar: **Długość** in Metr (m) *Długość Konwersja jednostek*
- Pomiar: **Czas** in Drugi (s) *Czas Konwersja jednostek*
- Pomiar: **Prąd elektryczny** in Amper (A) *Prąd elektryczny Konwersja jednostek*
- Pomiar: **Obszar** in Metr Kwadratowy (m²) *Obszar Konwersja jednostek*

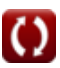

*Electromagnetic Induction Formulas...* 13/14

- Pomiar: **Prędkość** in Metr na sekundę (m/s) *Prędkość Konwersja jednostek*
- Pomiar: **Energia** in Dżul (J) *Energia Konwersja jednostek*
- Pomiar: **Kąt** in Stopień (°) *Kąt Konwersja jednostek*
- Pomiar: **Częstotliwość** in Herc (Hz) *Częstotliwość Konwersja jednostek*
- Pomiar: **Strumień magnetyczny** in Weber (Wb) *Strumień magnetyczny Konwersja jednostek*
- Pomiar: **Pojemność** in Farad (F) *Pojemność Konwersja jednostek*
- Pomiar: **Odporność elektryczna** in Om (Ω) *Odporność elektryczna Konwersja jednostek*
- Pomiar: **Indukcyjność** in Henry (H) *Indukcyjność Konwersja jednostek*
- Pomiar: **Pole magnetyczne** in Weber na metr kwadratowy (Wb/m²) *Pole magnetyczne Konwersja jednostek*
- Pomiar: **Potencjał elektryczny** in Wolt (V) *Potencjał elektryczny Konwersja jednostek*
- Pomiar: **Prędkość kątowa** in Radian na sekundę (rad/s) *Prędkość kątowa Konwersja jednostek*
- Pomiar: **Przepuszczalność magnetyczna** in Henry / metr (H/m) *Przepuszczalność magnetyczna Konwersja jednostek*

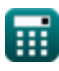

*Electromagnetic Induction Formulas...* 14/14

## **Sprawdź inne listy formuł**

- **KondensatorFormuły**
- **Indukcja elektromagnetyczna Formuły**
- **Elektrostatyka Formuły**
- **Pole magnetyczne spowodowane prądem Formuły**

Nie krępuj się UDOSTĘPNIJ ten dokument swoim znajomym!

#### **PDF Dostępne w**

[English](https://www.calculatoratoz.com/PDF/Nodes/564/Electromagnetic-induction-Formulas_en.PDF) [Spanish](https://www.calculatoratoz.com/PDF/Nodes/564/Electromagnetic-induction-Formulas_es.PDF) [French](https://www.calculatoratoz.com/PDF/Nodes/564/Electromagnetic-induction-Formulas_fr.PDF) [German](https://www.calculatoratoz.com/PDF/Nodes/564/Electromagnetic-induction-Formulas_de.PDF) [Russian](https://www.calculatoratoz.com/PDF/Nodes/564/Electromagnetic-induction-Formulas_ru.PDF) [Italian](https://www.calculatoratoz.com/PDF/Nodes/564/Electromagnetic-induction-Formulas_it.PDF) [Portuguese](https://www.calculatoratoz.com/PDF/Nodes/564/Electromagnetic-induction-Formulas_pt.PDF) [Polish](https://www.calculatoratoz.com/PDF/Nodes/564/Electromagnetic-induction-Formulas_pl.PDF) [Dutch](https://www.calculatoratoz.com/PDF/Nodes/564/Electromagnetic-induction-Formulas_nl.PDF)

*7/17/2023 | 6:21:07 AM UTC [Zostaw swoją opinię tutaj...](https://docs.google.com/forms/d/e/1FAIpQLSf4b4wDgl-KBPJGChMJCxFlqrHvFdmw4Z8WHDP7MoWEdk8QOw/viewform?usp=pp_url&entry.1491156970=Indukcja%20elektromagnetyczna%20Formu%C5%82y)*

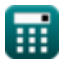

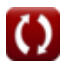